**Original:** englisch **Datum:** 25. Oktober 2024

### **VON VERBANDSMITGLIEDERN VERWENDETE SOFTWARE UND AUSRÜSTUNG**

Vom Rat auf seiner achtundfünfzigsten ordentlichen Tagung am 25. Oktober 2024 angenommenes Dokument

#### 1. Anforderungen

1.1. Die Verbandsmitglieder werden um Informationen über Software/Ausrüstung ersucht, die auf der Grundlage aufgenommen werden sollen, dass sie zu Zwecken des Sortenschutzes verwendet werden.

1.2. Jedes Verbandsmitglied, das Software/Ausrüstung zur Aufnahme in dieses Dokument vorschlägt, sollte folgende Informationen erteilen:

Titel der Software/Ausrüstung Funktion (kurze Zusammenfassung) Quelle und Kontaktdaten Kategorie(n) der Verwendung (vergleiche Abschnitt 3 unten)

#### 2. Verfahren für die Einbeziehung von Software/Ausrüstung

2.1. Die von den Verbandsmitgliedern zur Aufnahme in dieses Dokument vorgeschlagene Software/Ausrüstung wird zunächst dem Technischen Ausschuss (TC) vorgelegt.

2.2. Der TC wird dann entscheiden, ob er:

- (a) vorschlägt, die Informationen in das Dokument aufzunehmen;
- (b) andere maßgebliche Organe um weitere Anleitung ersucht (z.B. Verwaltungs- und Rechtsausschuss (CAJ) und Technische Arbeitsgruppen (TWP)); oder
- (c) vorschlägt, die Informationen nicht in das Dokument aufzunehmen.

2.3. Fällt die Empfehlung des TC, und anschließend die des Verwaltungs- und Rechtsausschusses (CAJ), positiv aus, wird die Software/Ausrüstung in einem Entwurf des Dokuments aufgelistet, der dann vom Rat im Hinblick auf seine Annahme geprüft werden soll.

#### 3. Kategorien von Software/Ausrüstung

Zur Unterstützung der Nutzer werden Informationen über Software/Ausrüstung in folgenden Kategorien erteilt:

Verwaltung von Anträgen Online-Antragssysteme Überprüfung von Sortenbezeichnungen DUS-Anbauprüfung und Datenanalyse Datenerfassung und -übertragung **Bildanalyse** biochemische und molekulare Daten

#### 4. Informationen über die Nutzung durch die Verbandsmitglieder

4.1. Jährlich wird ein Rundschreiben an die Verbandsmitglieder gerichtet, in dem sie ersucht werden, Informationen über die Nutzung der in diesem Dokument enthaltenen Software/Ausrüstung zu erteilen.

4.2. Die Informationen über die Nutzung der Software/Ausrüstung durch die Verbandsmitglieder sind in den Spalten "Verbandsmitglied(er), das (die) die Software/Ausrüstung benutzt (benutzen)" und "Anwendung durch den (die) Nutzer" angegeben. Was die Angabe der "Anwendung durch den (die) Nutzer" betrifft, können die Verbandsmitglieder beispielsweise Pflanzen oder Pflanzentypen angeben, für die die Software/Ausrüstung genutzt wird.

#### 5. Haftungsausschluss

Dieses Dokument erteilt Auskünfte über die von Verbandsmitgliedern verwendete Software und Ausrüstung. Weder die UPOV noch die mitwirkende Behörde sind für die Arbeitsleistung der Software oder Ausrüstung verantwortlich.

#### MEMBERS OF THE UNION AND ISO CODES / MEMBRES DE L'UNION ET CODES ISO / VEBANDSMITGLIEDER UND ISO-CODES / MIEMBROS DE LA UNIÓN Y CÓDIGOS ISO

| <b>ISO</b>      | <b>English</b>                   | français                        | deutsch                          | Español                           |
|-----------------|----------------------------------|---------------------------------|----------------------------------|-----------------------------------|
| AL              | Albania                          | Albanie                         | Albanien                         | Albania                           |
| AM <sup>1</sup> | Armenia                          | Arménie                         | Armenien                         | Armenia                           |
| AR              | Argentina                        | Argentine                       | Argentinien                      | Argentina                         |
| <b>AT</b>       | Austria                          | Autriche                        | Österreich                       | Austria                           |
| AU              | Australia                        | Australie                       | Australien                       | Australia                         |
| <b>AZ</b>       | Azerbaijan                       | Azerbaïdjan                     | Aserbaidschan                    | Azerbaiyán                        |
| BA              | Bosnia and Herzegovina           | Bosnie-Herzégovine              | Bosnien-Herzegowina              | Bosnia y Herzegovina              |
| <b>BE</b>       | Belgium                          | Belgique                        | Belgien                          | Bélgica                           |
| <b>BG</b>       | <b>Bulgaria</b>                  | <b>Bulgarie</b>                 | Bulgarien                        | Bulgaria                          |
| <b>BO</b>       | Bolivia (Plurinational State of) | Bolivie (État plurinational de) | Bolivien (Plurinationaler Staat) | Bolivia (Estado Plurinacional de) |
| <b>BR</b>       | <b>Brazil</b>                    | <b>Brésil</b>                   | <b>Brasilien</b>                 | <b>Brasil</b>                     |
| BY              | <b>Belarus</b>                   | Bélarus                         | <b>Belarus</b>                   | Belarús                           |
| CA              | Canada                           | Canada                          | Kanada                           | Canadá                            |
| <b>CH</b>       | Switzerland                      | Suisse                          | Schweiz                          | Suiza                             |
| <b>CL</b>       | Chile                            | Chili                           | Chile                            | Chile                             |
| <b>CN</b>       | China                            | Chine                           | China                            | China                             |
| CO              | Colombia                         | Colombie                        | Kolumbien                        | Colombia                          |
| <b>CR</b>       | Costa Rica                       | Costa Rica                      | Costa Rica                       | Costa Rica                        |
| CZ              | Czechia                          | Tchéquie                        | Tschechien                       | Chequia                           |
| DE              | Germany                          | Allemagne                       | Deutschland                      | Alemania                          |
| <b>DK</b>       | Denmark                          | Danemark                        | Dänemark                         | Dinamarca                         |
| <b>DO</b>       | Dominican Republic               | République dominicaine          | Dominikanische Republik          | República Dominicana              |
| EC              | Ecuador                          | Équateur                        | Ecuador                          | Ecuador                           |
| EE              | Estonia                          | Estonie                         | Estland                          | Estonia                           |
| EG              | Egypt                            | Égypte                          | Ägypten                          | Egipto                            |
| ES              | Spain                            | Espagne                         | Spanien                          | España                            |
| FI              | Finland                          | Finlande                        | Finnland                         | Finlandia                         |
| <b>FR</b>       | France                           | France                          | Frankreich                       | Francia                           |
| GВ              | United Kingdom                   | Royaume-Uni                     | Vereinigtes Königreich           | Reino Unido                       |
| <b>GE</b>       | Georgia                          | Géorgie                         | Georgien                         | Georgia                           |
| GH              | Ghana                            | Ghana                           | Ghana                            | Ghana                             |
| <b>HR</b>       | Croatia                          | Croatie                         | Kroatien                         | Croacia                           |
| HU              | Hungary                          | Hongrie                         | Ungarn                           | Hungría                           |
| IE              | Ireland                          | Irlande                         | Irland                           | Irlanda                           |
| IL              | Israel                           | Israël                          | Israel                           | Israel                            |
| IS              | Iceland                          | Islande                         | Island                           | Islandia                          |
| IT              | Italy                            | Italie                          | Italien                          | Italia                            |
| JO              | Jordan                           | Jordanie                        | Jordanien                        | Jordania                          |
| <b>JP</b>       | Japan                            | Japon                           | Japan                            | Japón                             |
| KE              | Kenya                            | Kenya                           | Kenia                            | Kenya                             |
| ΚG              | Kyrgyzstan                       | Kirghizistan                    | Kirgisistan                      | Kirguistán                        |
| KR              | Republic of Korea                | République de Corée             | Republik Korea                   | República de Corea                |
| LT.             | Lithuania                        | Lituanie                        | Litauen                          | Lituania                          |
| LV              | Latvia                           | Lettonie                        | Lettland                         | Letonia                           |
| MА              | Morocco                          | Maroc                           | Marokko                          | Marruecos                         |
| MD              | Republic of Moldova              | République de Moldova           | Republik Moldau                  | República de Moldova              |
| ME              | Montenegro                       | Monténégro                      | Montenegro                       | Montenegro                        |
| ΜK              | North Macedonia                  | Macédoine du Nord               | Nordmazedonien                   | Macedonia del Norte               |
| МX              | México                           | Mexique                         | Mexiko                           | México                            |

<span id="page-2-0"></span><sup>&</sup>lt;sup>1</sup> EN: New member as of March 2, 2024

DE: Neues Mitglied seit 2. März 2024

FR: Nouveau membre depuis le 2 mars 2024

ES: Nuevo miembro desde el 2 de marzo de 2024.

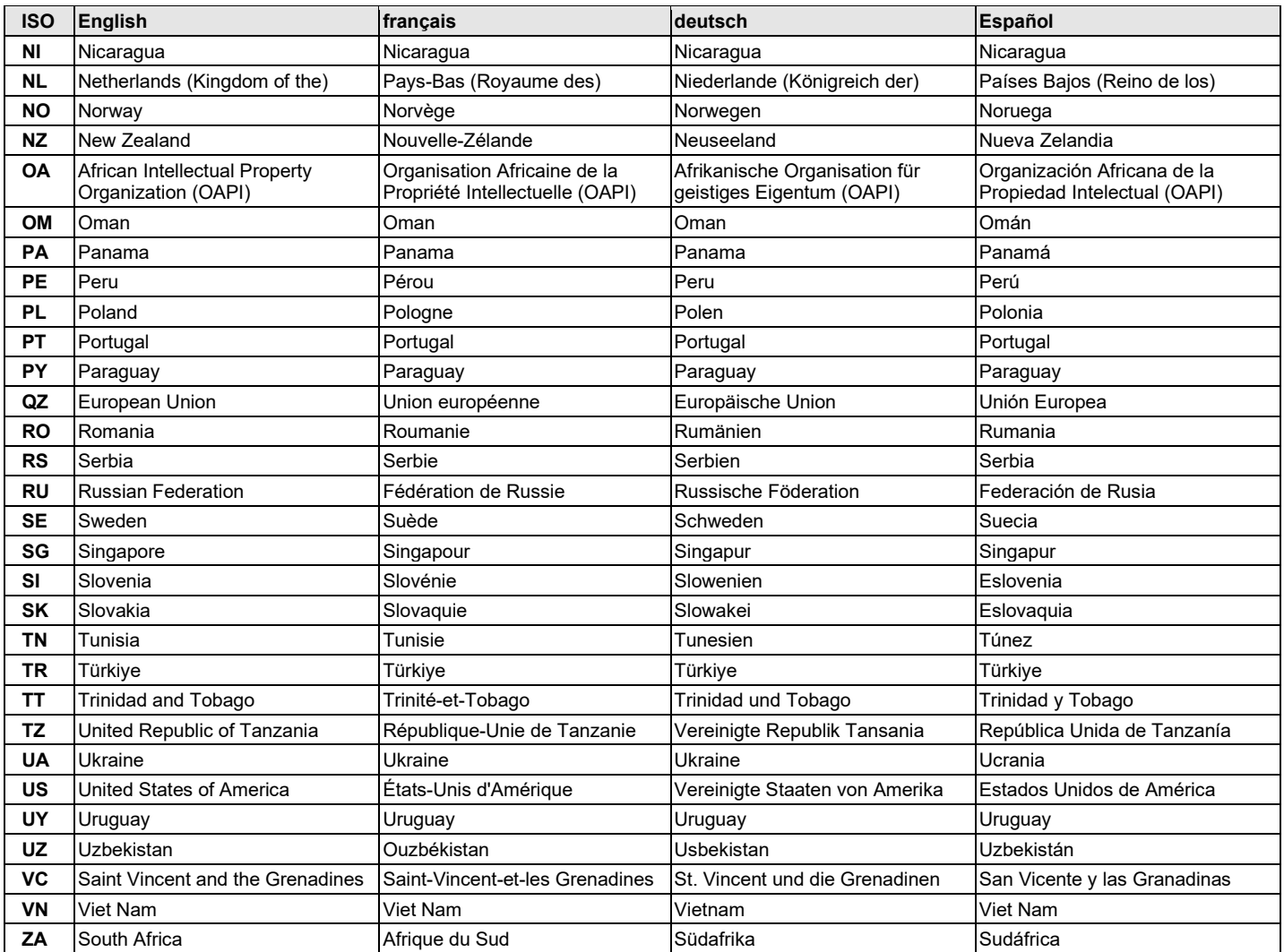

\*\*\*\*\*

## VON VERBANDSMITGLIEDERN VERWENDETE SOFTWARE UND AUSRÜSTUNG

a) Verwaltung von Anträgen

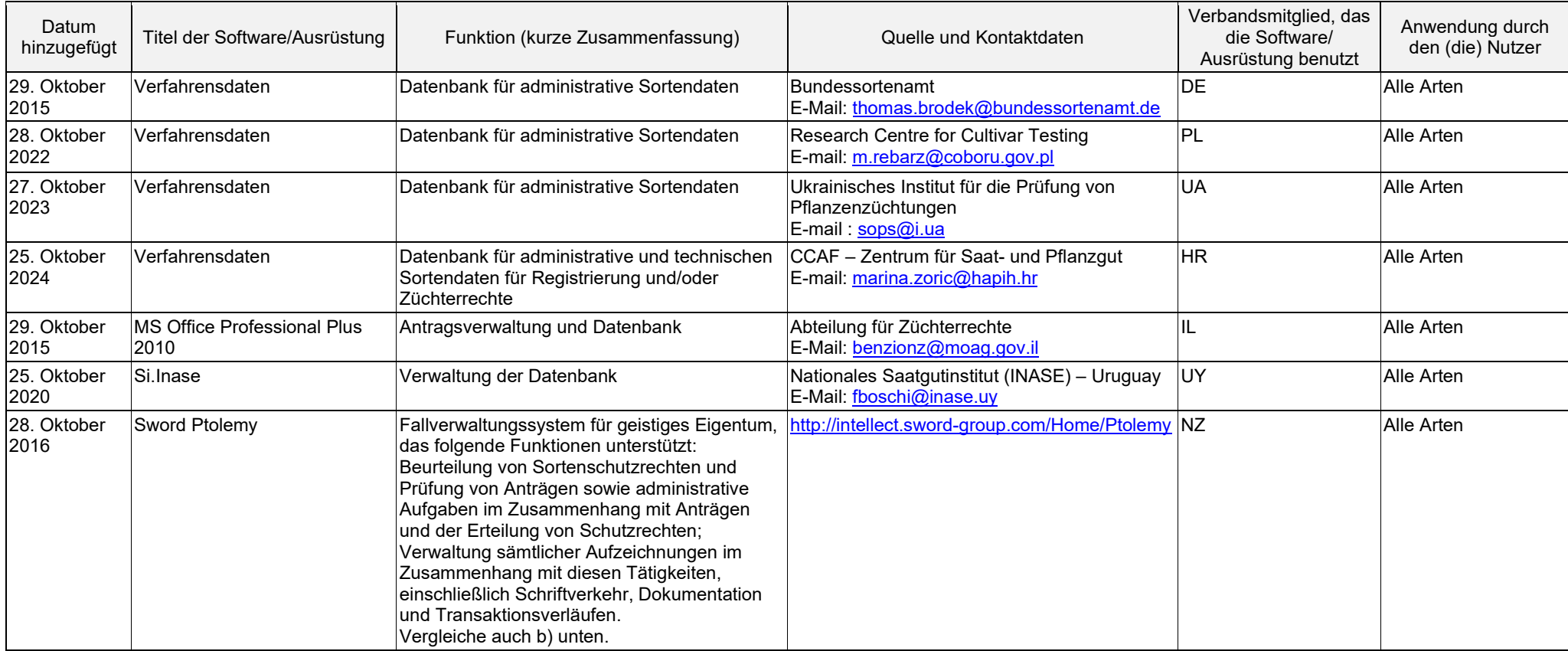

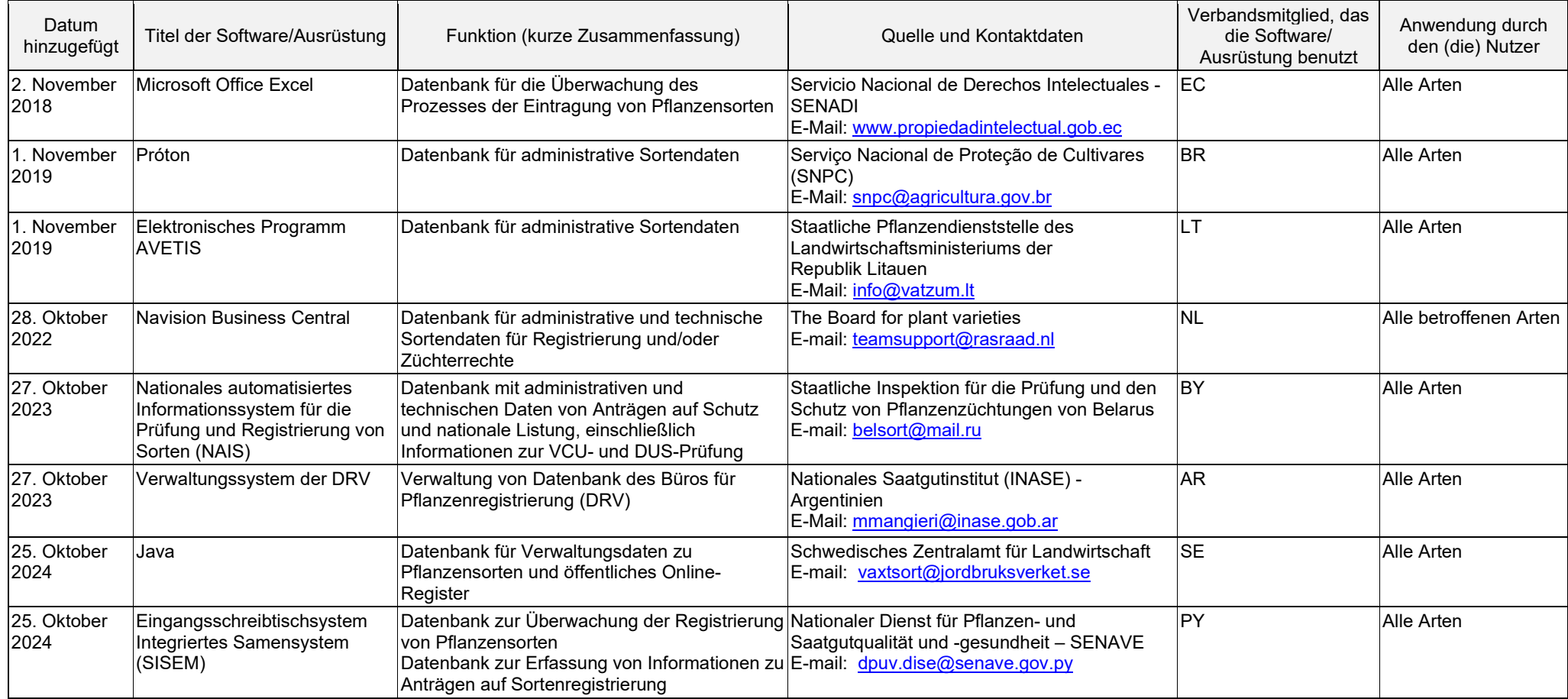

## b) Online-Antragssysteme

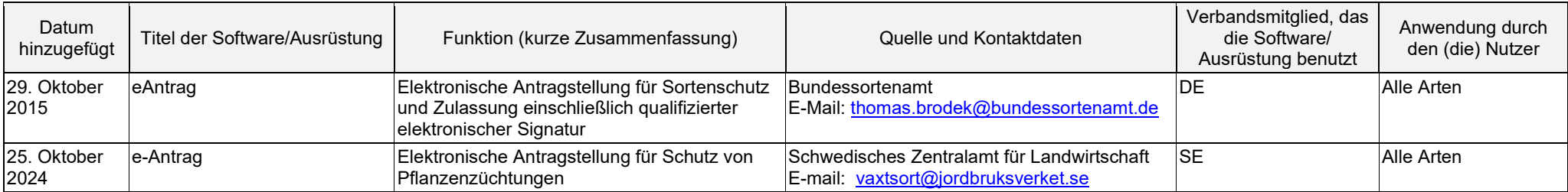

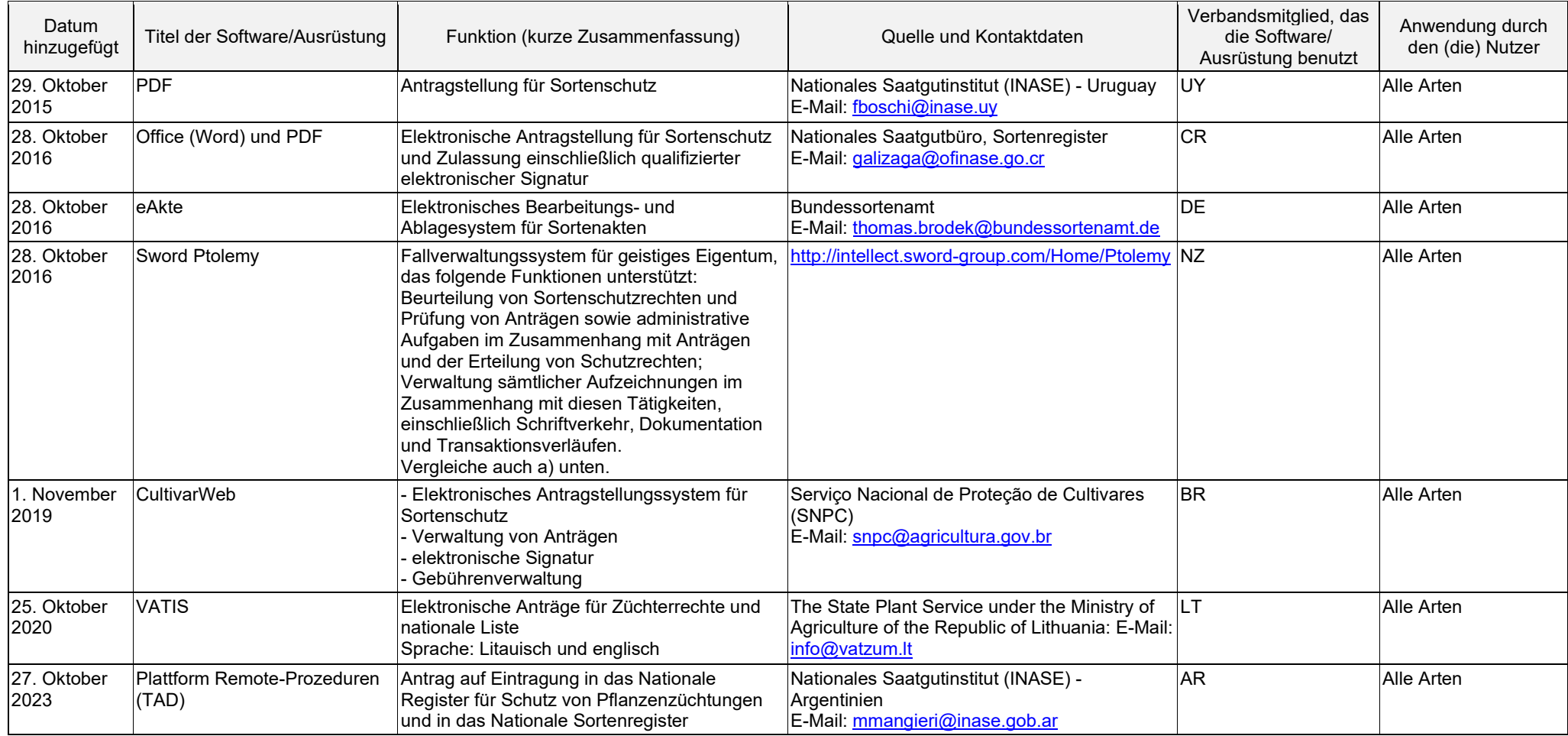

# c) Überprüfung von Sortenbezeichnungen

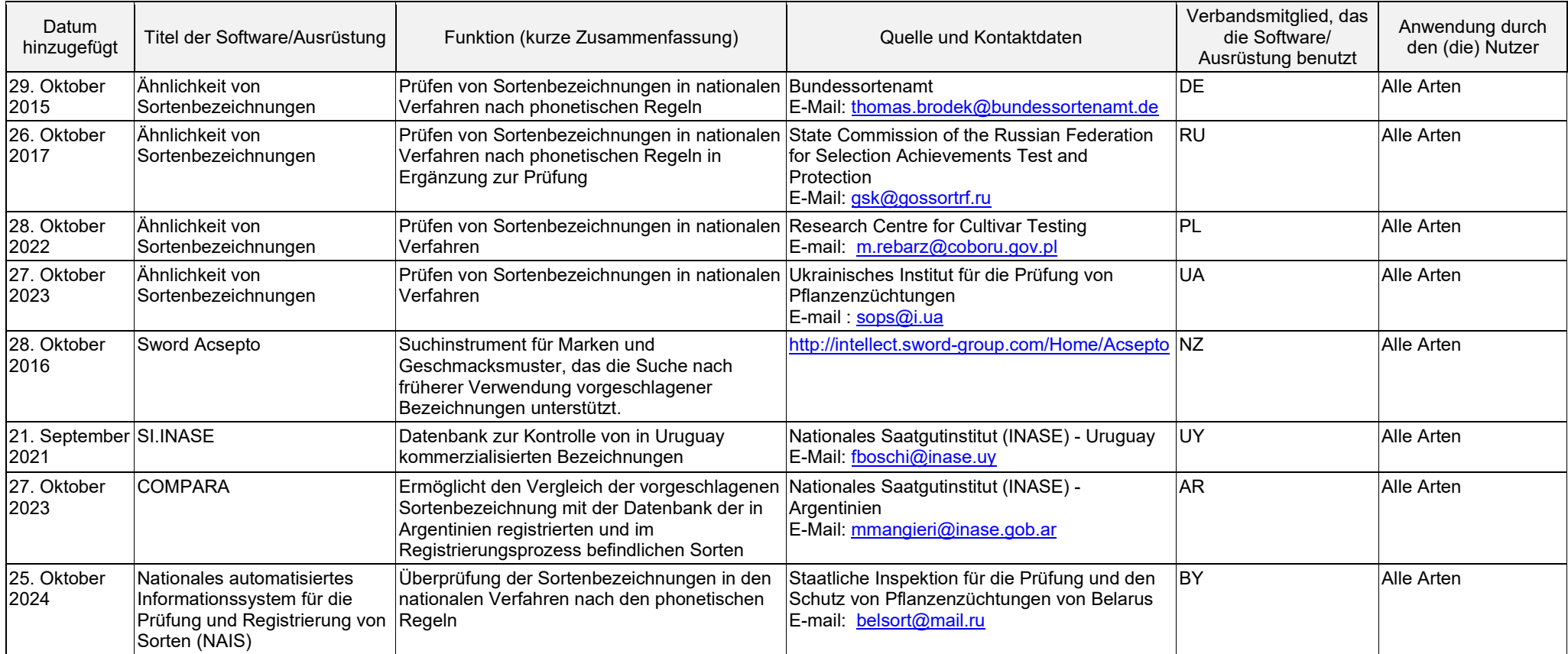

# d) DUS-Anbauprüfung und Datenanalyse

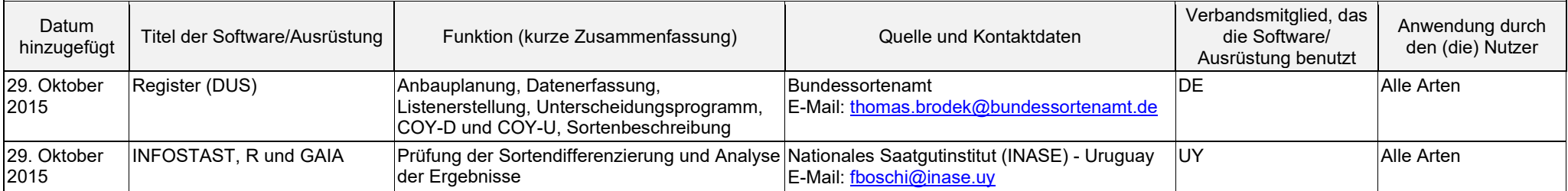

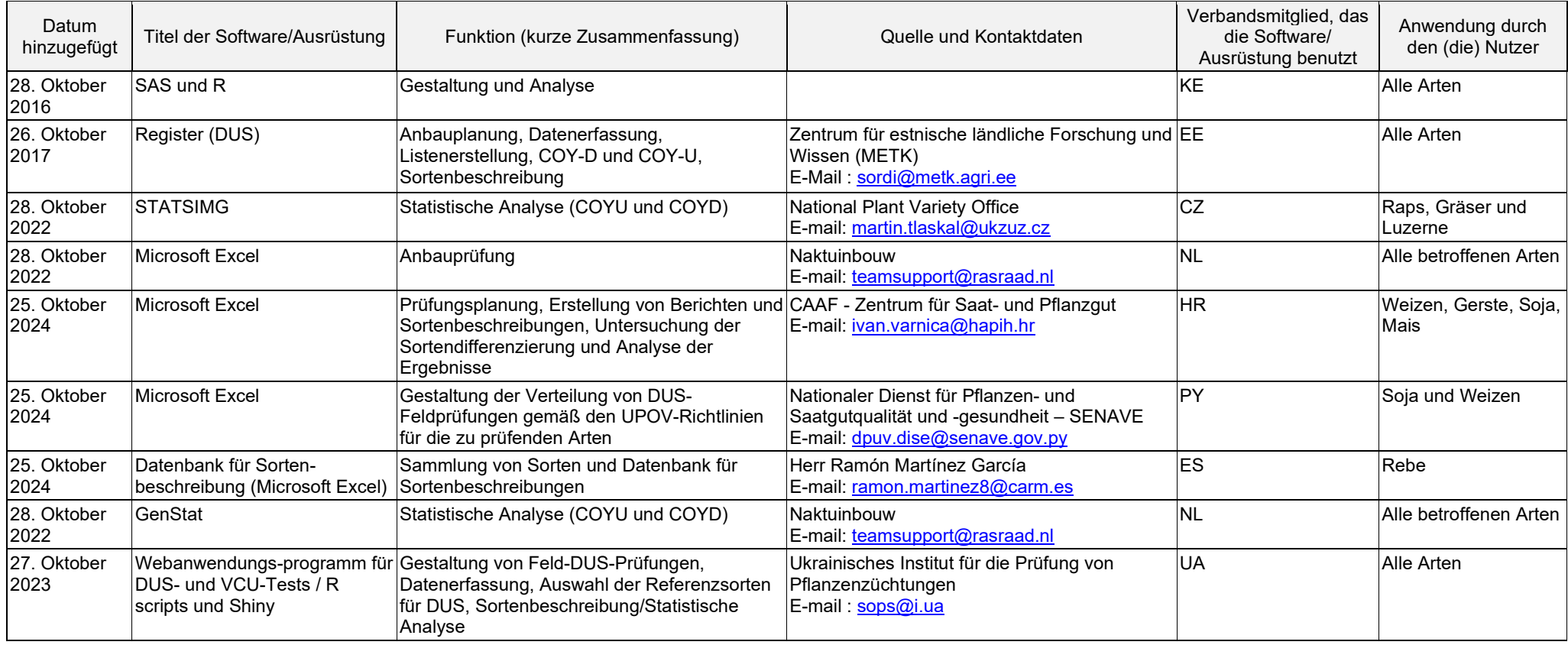

# e) Datenerfassung und –übertragung

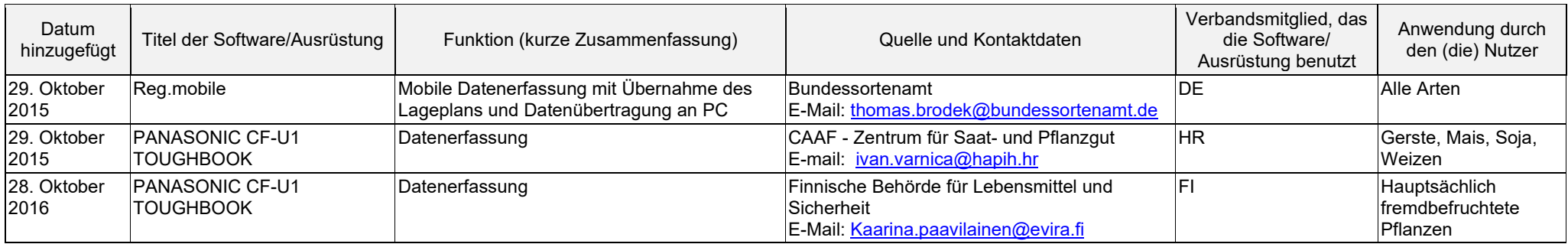

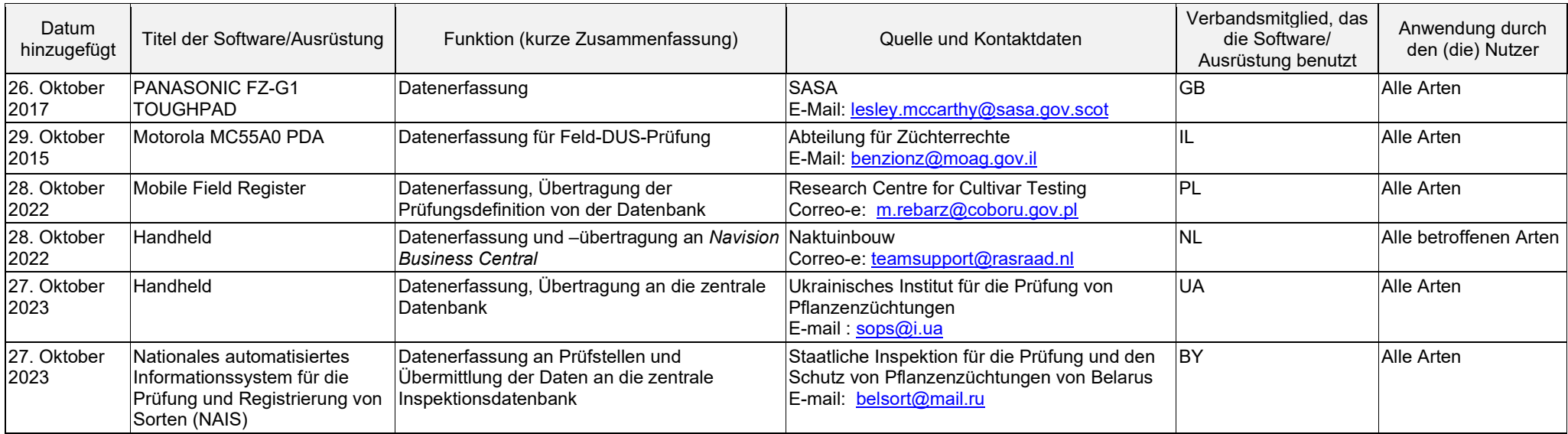

# f) Bildanalyse

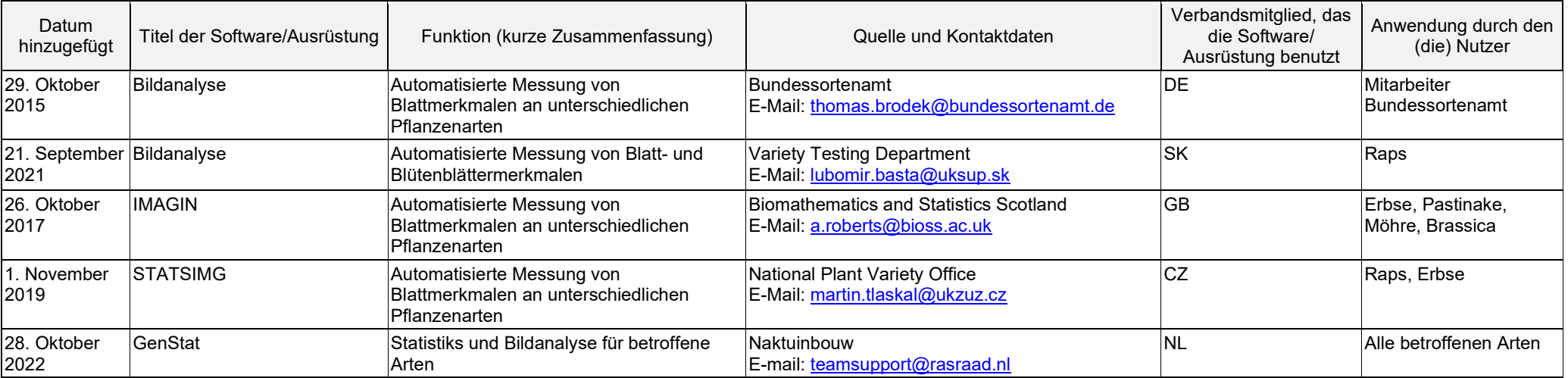

# g) Biochemische und molekulare Daten

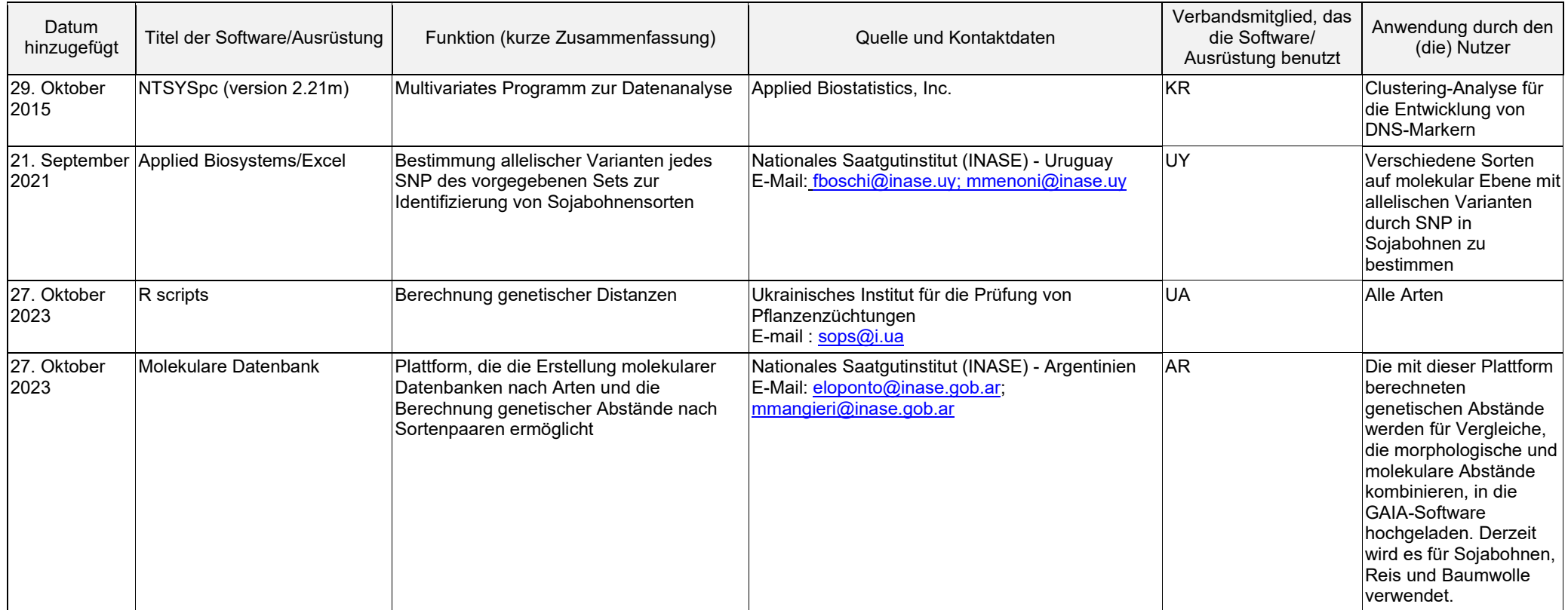

[Ende des Dokuments]